# *CHAPTER 2 ADDENDUM B*

## *ELECTRONIC RECORD TRANSFER PROCEDURES*

## *1.0. GENERAL*

*The TRICARE Management Activity (TMA) Records Management Office has provided the contractor two options to manage government records, either in paper (reference Chapter 2, Addendum A) or electronic (reference this Addendum) format. Electronic records shall be transferred to the National Archives and Records Administration's (NARA's) electronic Federal Record Center (eFRC) by following this guidance.*

*1.1. Electronic records shall be transferred to TMA on acceptable storage media. Acceptable storage media for electronic transfers are Compact Disc-Read Only Memory (CD-ROM), Digital Versatile Disk-Recordable (DVD-R), or on external terabyte drives. If there is a need for other storage media not identified, contact the TMA Records Management Officer.*

*1.2. The contractor will use the existing electronic Standard Form 135 (SF-135) (Records Transmittal and Receipt) to communicate specific transfer information for electronic records. The SF*135 is specific to paper records; however, with some minor changes it (reference [paragraph 3.4.](#page-2-0) for *more details) can be used to initiate a request to transfer electronic records. The TMA Records Management Officer shall receive the SF-135 Portable Document Format (PDF) via e-mail from the contractor. Once the transfer is approved, the TMA Records Management Officer will send the annotated SF-135 PDF via e-mail to the contractor. The contractor shall include the e-copy of the SF-135 PDF in the transfer package.*

## *2.0. VALIDATOR UTILITY*

*The Validator utility and documentation shall be provided by the TMA Records Management Officer. It is a free tool provided to contractors by TMA. The purpose of the Validator utility is to provide the quality assurance necessary to ensure trustworthy electronic records by performing lowlevel validation, analyzing a sampling of the records, identifying the possible errors/omissions, and conducting a Validation Survey for 20 randomly selected record objects. The Validator will produce an audit log to document the success of the transfer package validation and this log is required as part of the final package. The TMA Records Management Officer will provide the Validator deployment package. The contractor shall run the validator tool prior to shipping the transfer package to TMA. The TMA and NARA shall run the Validator upon receiving the transfer package to perform the quality assurance process. Errors shall be communicated back to the contractor for resolution. The updates to the Validator tool will be provided to contractors as necessary.*

## *3.0. TRANSFER PACKAGE PREPARATION AND LABELING OF ELECTRONIC RECORDS*

*3.1. NARA now accepts electronic record transfers. An important aspect of preparing electronic records for transfer to the Electronic Federal Records Center (eFRC) is proper preparation. Improper* 

*preparation of the transfer package may result in the transfer package being rejected by the TMA Records Management Officer. The transfer package consists of the following files:*

## *3.1.1. eXtensible Markup Language (XML) Transfer Specification File*

*This file displays, in XML format, the information that the contractor provided on the SF-135 and the transfer number. It describes how to locate the Record Object Metadata File (ROMF). TMA provides this file to the contractor.*

## *3.1.2. ROMF*

*A character-delimited text file that contains the metadata field values from each of the record objects that is included in the transfer package. The metadata fields are identified in the XML transfer specification metadata file. In addition to the identified metadata elements by the contractor, the Validator also requires the following metadata fields:*

*• The Record Object File Type is Image, Text, or None*

*NOTE: When a record in the ROMF has a Record Object File Type of None, no corresponding record object file exists in the transfer package.*

- *The Record Object File Name.*
- *The Record Object File Format is TIF, TIFF, PDF (image based), JPEG, JPG, GIF; TXT, HTML, DOC, DOCX, PDF (text based), XML, XLS, XLSX, CSV, MSG, PPT, PPTX, VSD, or VSDX.*
- *The View Type tag is specific to check record objects to indicate the front or back of the check image. The values are FBW, BBW.*

*NOTE: The View Type tag is required in the ROMF when a check image is broken down into two separate record objects to indicate the front or back of the check. This is not required when a check image is not separated into two record objects. If View Type tag is available in the ROMF, the Validator will display the front of the check image for the validation survey.*

*• The Record Object File Format Version*

## *3.1.3. Record Objects*

*Computer files that contain a group of related information. The information can be formatted as either text or images, and the computer file-type indicates the format of the information. For example, scanned images are typically stored in Tagged Image File Format (TIFF) or PDF files.*

*3.1.4. e-Copy of SF-135 (PDF format).*

## *3.1.5. Audit Log of Validation*

*The Validator generates an audit log file that provides detailed information about any ROMF data errors, data entry errors that occurred during the validation process and the final validation result.*

*3.2. When preparing to transfer files for validation and the eventual transfer to the media device, the user creates a folder on their computer and transfers the XML Transfer Specification file and ROMF to that folder. Contact the TMA Records Management Officer for specific instructions for using the Validator utility.*

*3.3. After the electronic records are stored on the media device, the CD-ROM or DVD-R label shall include the following information.*

- *Contractor, region, and information*
- *For Official Use Only (FOUO)*
- *Identify the sequential order of the media set (e.g., 1 of 10, 2 of 10, 3 of 10, etc.)*
- *Include the date media was created*
- *Records series, transfer number, and file formats*

*For more specific instruction on labeling of storage media contact the TMA Records Management Officer.*

<span id="page-2-0"></span>*3.4. A list of the required metadata elements that will be included in the metadata file shall be listed on the electronic SF-135. A list of the minimum required metadata elements can be located in Chapter 2, Section 2. An electronic copy shall be retained by the contractor so that documents needed for future reference can be identified clearly by requesting officials.*

## *4.0. PREPARING TRANSMITTAL DOCUMENT AND LOADING PACKAGE PROCESS*

*4.1. The contractor must obtain permission from TMA and NARA to transfer a group of records in the eFRC repository. TMA must verify that the repository has adequate storage space for the records and that the records are structured in the manner that the TMA Records Officer and eFRC repository requires.*

*4.2. TMA and NARA have defined a workflow process for transferring a group of records to the eFRC repository for storage. The workflow process helps ensure that the records meet the quality requirements and specifications. [Figure 2-B-1](#page-3-0) illustrates the workflow process.*

## <span id="page-3-0"></span>*FIGURE 2-B-1 TMA OVERVIEW OF BUSINESS WORKFLOW*

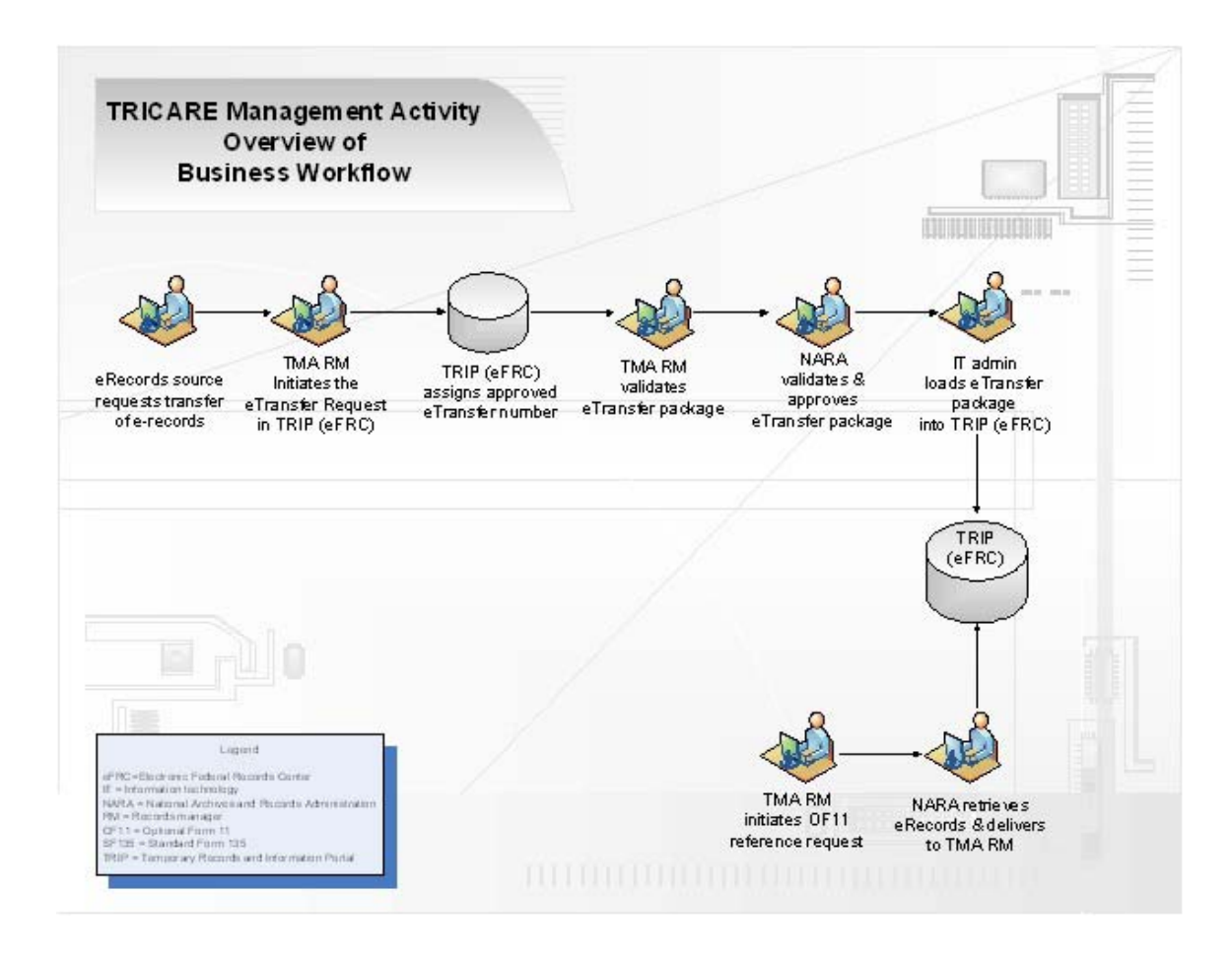

*4.2.1. When transferring electronic records to the eFRC, the contractor shall prepare and e-mail the SF-135 to the TMA Records Management Officer prior to shipping the electronic transfer package. In the SF-135 FROM block (Block 5) the contractor shall enter the following: TRICARE Management Activity, ATTN: Records Management, 16401 E. Centretech Parkway, Aurora, Colorado 80011-9066. The contractor shall insert its own address below the TMA address. The contractor shall state in the Series Description Block, the description of the records, the contract number, record series, and specific metadata elements that will be in the metadata file of the transfer package. The contractor shall state in the volume and agency box number columns the storage size, and total number of rows in the metadata file respectively. Instructions for completing the remainder of the form are printed on the reverse side of the SF-135.*

*4.2.2. When records are transferred, they must be scheduled for disposal using the applicable disposition schedule referenced in Chapter 2, Section 2. When the disposal authority is not cited, the SF-135 will be returned for completion.*

*4.2.3. Upon receipt of the SF-135, the TMA and eFRC staffs review it for completeness for transfer. If approved, the eFRC annotates the official transfer number on the form and returns it to the TMA Records Management Officer for continued processing.*

*4.2.4. The original SF-135 is retained by the eFRC; one copy of the annotated SF-135, showing transfer number(s) will be e-mailed to the contractor, indicating the eFRC's approval of the transfer.*

*4.2.5. After receiving the copy of the approved SF-135 PDF document, the contractor shall prepare the transfer package. The transfer number shall be included on the label of each physical media device. The contractor shall place the electronic copy of the SF-135 PDF document on the first media device of each transfer and the records will be shipped to the TMA Records Management Officer in accordance with Protected Health Information (PHI)/ Personally Identifiable Information (PII) guidance. A copy of the SF-135 PDF document shall be retained by the contractor for its reference and use.*

*4.2.6. The shipment of the transfer package of electronic records shall be accomplished as soon as the contractor has successfully run the Validator utility. The contractor can receive the Validator Installation program and the installation instruction from the TMA Records Management Officer.*

*4.2.7. For successful validation the contractor sends the transfer package to the TMA Records Management Officer.*

*4.2.8. The TMA Records Management Officer uses the Validator to verify that the transfer package meets the requirements and specifications.*

*4.2.9. If the Temporary Records Information Portal (TRIP) Validator identifies no errors, the TMA Records Management Officer proceeds to next step.*

*4.2.10. If the TRIP Validator identifies one or more errors, the TMA Records Management Officer returns the transfer package to the contractor for corrections.*

*4.2.11. The TMA Records Management Officer adds the successful Validator audit log file to the transfer package and forwards it to an Information Technology (IT) administrator/NARA.*

*4.2.12. The IT administrator/NARA uses the Validator to verify that the transfer package meets the requirements and specifications.*

*4.2.13. If the TRIP Validator identifies no errors, the IT administrator/NARA proceeds to next step.*

*4.2.14. If the TRIP Validator identifies one or more errors, the IT administrator/NARA returns the transfer package to the TMA records manager, who in turn, returns it to the contractor for corrections.*

*4.2.15. The IT administrator/NARA uploads the transfer package into eFRC repository.*

*4.2.16. NARA validates the load and approves the TRIP Transfer package.*

*4.2.17. Contact the TMA Records Management Officer for specific instructions for using the Validator utility.*

## *5.0. SHIPPING RECORDS*

*5.1. Sensitive data (PII/PHI) shall follow the transfer protocol instructions available from the TMA Records Management Officer. All sensitive data that includes PII or PHI shall be encrypted on the media device prior to shipping the transfer package to TMA or eFRC. Contact the TMA Records Office for instruction on the use for sensitive data. The contractor shall comply with the following instructions:*

- *Double wrapping shall be used for shipment.*
- *Recommended shipment methods are U.S. Postal Service (USPS), FedEx, and UPS along with the tracking number and delivery signature confirmation.*
- *Use opaque envelopes or containers.*
- *Complete Chain of Custody template or SF-135.*
- *Inner envelope/container has classification and handling markings (i.e., unclassified, FOUO).*
- *Outer envelope/container has full address for TMA Records Management Officer.*
- *Outer envelope/container has no classification markings.*

*5.2. Non-sensitive data can be shipped to TMA Records Management Officer using normal shipment methods and sensitive data transfer protocol is not necessary.*

## *6.0. RETRIEVING RECORDS*

*6.1. The eFRC provides reference services which include search, retrieval, and providing authorized requesters with a copy of the electronic records stored in the repository.*

*6.2. Recall of an electronic record from the eFRC does not include a permanent recall. The copy of an electronic record shall be managed as a convenience copy and destroyed when no longer needed. Remember, if the content of the recalled record is re-utilized for other business purposes, it becomes a new record and is managed and maintained as such.*

*6.3. The best method to recall records from the eFRC is with the use of the Optional Form 11 (OF-11), (Reference Request-Federal Records Center). Use the electronic form OF-11 per request and e-mail it to the TMA Records Management Officer.*

*6.4. The following information shall always be furnished when preparing a reference request:*

- *Transfer Number*
- *eFRC Location (for all transfers going to the eFRC, annotate "eFRC" as the FRC Location)*
- *Metadata elements used for Search Criteria*
- *Record Series*
- *Description of Records or Information Requested*

*• Name, Address, and Telephone Number of Requester*

 $\blacksquare$